# Overview of protein-ligand interface design (ligand binding and enzdes)

RosettaCon 2012

#### **Workflow for design of small molecule binders**

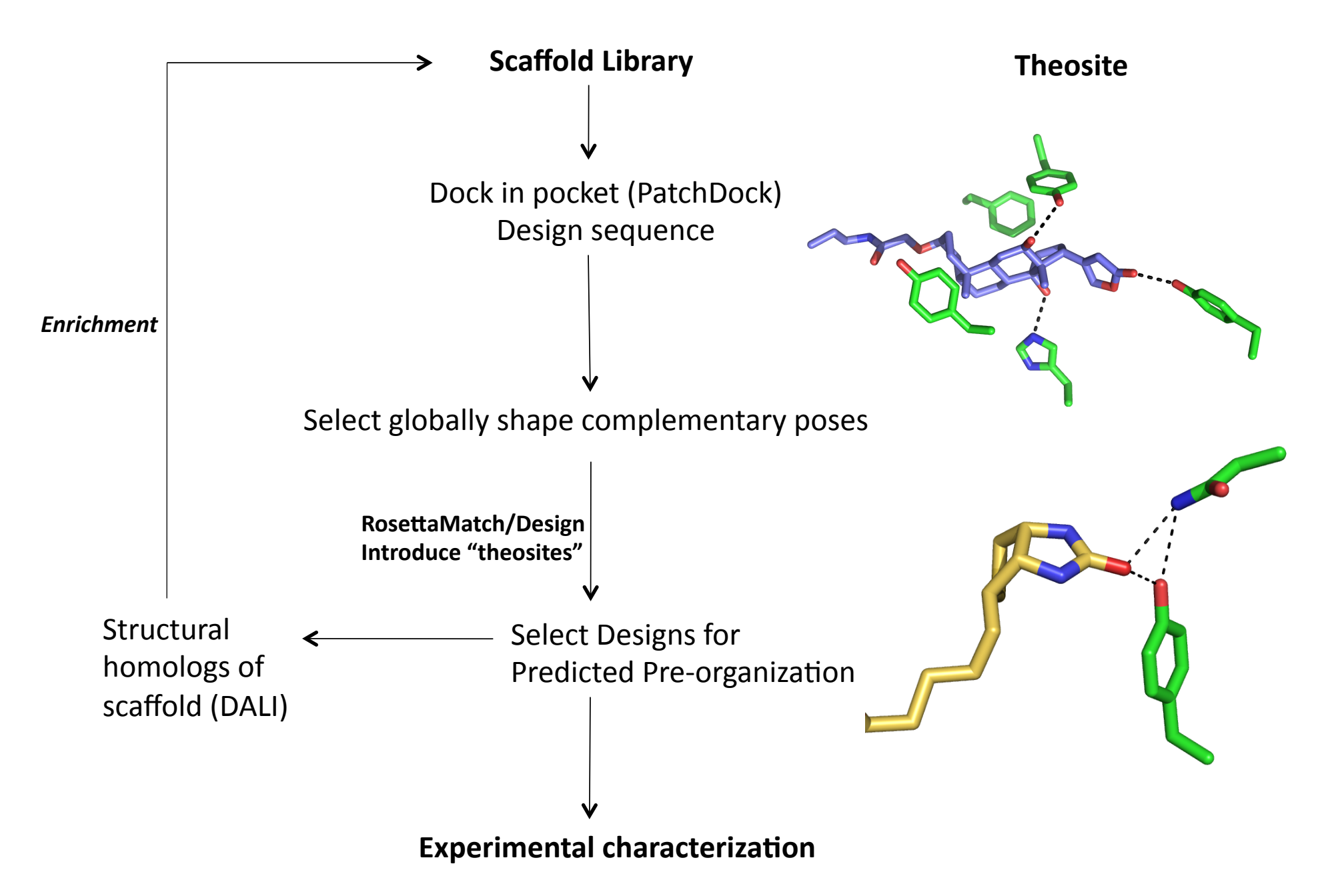

## Scaffold Selection

- Start from a set of ligand binding proteins
- PDB files for protein, and ligand
- Make\_patchdock.pl wrapper script.
- PatchDock details:

~/PatchDock/buildParams.pl Sprotpdb Sligpdb 2.0 drug; 

Make posfile to specify what area of protein to dock into

Add to params.txt:

receptorActiveSite 1a53.pos

## Initial design on top25 PatchDock poses for each output

• Perturb-design-filter  $(xN)$ 

 <PredesignPerturbMover name=ppm constraints=0 trans\_magnitude=1.0 rot\_magnitude=5.0 dock\_trials=100 task\_operations=edto2,limchi2/>

 $\epsilon$ EnzRepackMinimize name=des design=1 scorefxn repack=soft rep minimize rb=1 minimize  $sc=1$  minimize lig=1 cycles=1 task operations=edto,up,limchi2/ $\overline{>}$ 

 <ParsedProtocol name=pert\_des>  $\lt$ Add mover name=ppm/> <Add mover name=des/> </ParsedProtocol> 

<GenericMonteCarlo name=multides mover\_name=pert\_des filter\_name=interfE trials=5 sample type=low temperature=0.6 drift= $0$ />

#### **Workflow for design of small molecule binders**

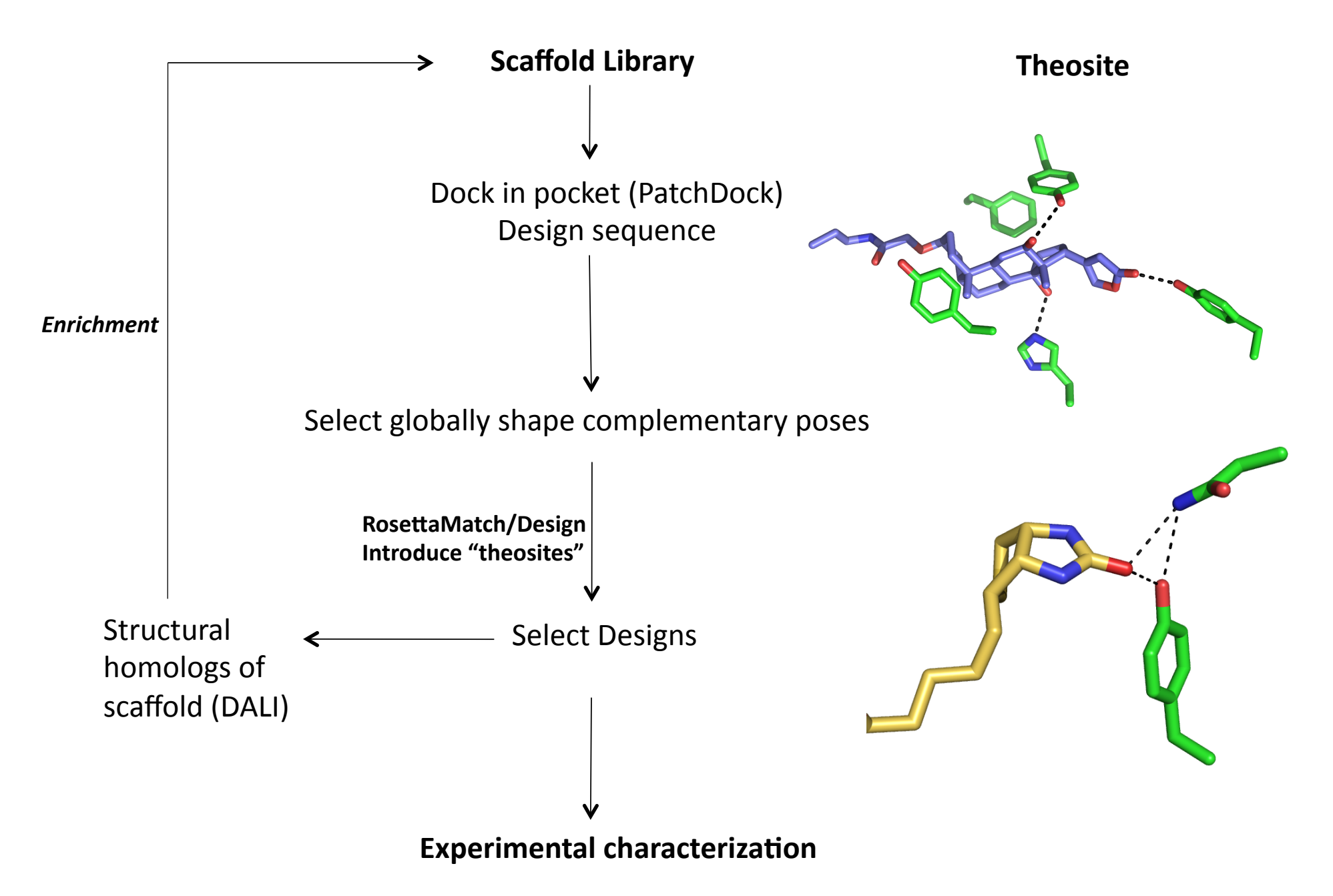

## Match

### Florian

## Design using RosettaScripts

#### • TaskOperations:

<DetectProteinLigandInterface name=edto design=1 cut1=6.0 cut2=8.0 cut3=10.0 cut4=12.0 catres interface=1 catres only interface=0 arg sweep interface=0/>

<RestrictConservedLowDdg name=ddg ddG\_filename="ddg\_predictions.out" conservation cutoff=0.6 ddG cutoff=1.5 verbose= $1/$ >

<SetCatalyticResPackBehavior name=fixcat fix catalytic aa=1/>

<ProteinLigandInterfaceUpweighter name=ligUp1 interface weight = 1.0 catres interface weight  $= 1/$ 

## Protocol

Add constraints: <AddOrRemoveMatchCsts name=addcst cst\_instruction=add\_new />

Design-minimize 

Buttress Binding Residues: <PackRotamersMoverPartGreedy name=prgm scorefxn\_repack=soft\_rep scorefxn\_repack\_greedy=hbup scorefxn\_minimize=soft\_rep target\_cstids=1B,2B,3B  $distance$ <sup>-</sup>threshold=6.0 task\_operations=LigInterface,catres,limchi2,init,includeCurrent/>

Design-minimize: <EnzRepackMinimize name=desmin design=1 repack\_only=0 scorefxn\_minimize=myscore scorefxn\_repack=soft\_rep minimize\_rb=1 minimize\_sc=1 minimize bb=0 cycles=3 minimize  $lig=1$  min in stages=0 task\_operations=edto,limchi2,ddg,up,init/>

 $(Filter - low stringency)$ 

Remove Constraints: <AddOrRemoveMatchCsts name=addcst cst\_instruction=remove/>

Repack 

(Filter – higher stringency)

Make point mutations to optimize filters:

<GreedyOptMutationMover name=greedyscan relax\_mover=repack\_min filter=allFilter task\_operations=LigInterface,fixcat scorefxn=soft\_rep/>  $(Filter - higher)$ 

## Buttressing binding residues

- Indirect: upweight interaction energies
- Direct: choose buttressing clusters

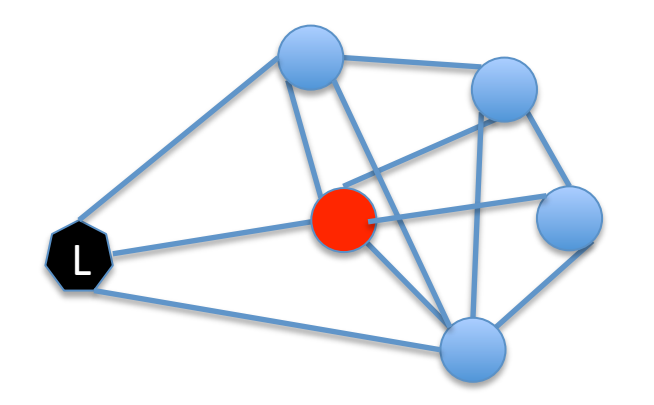

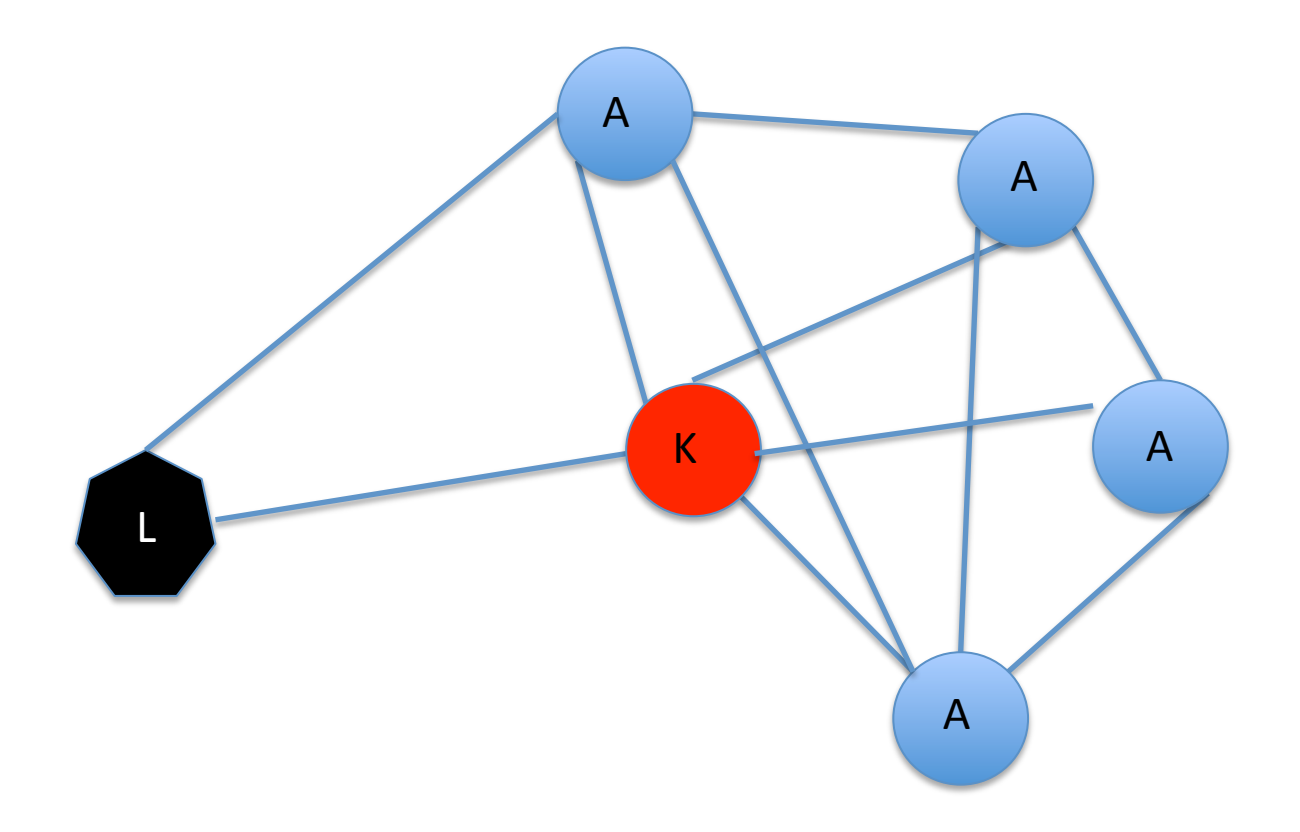

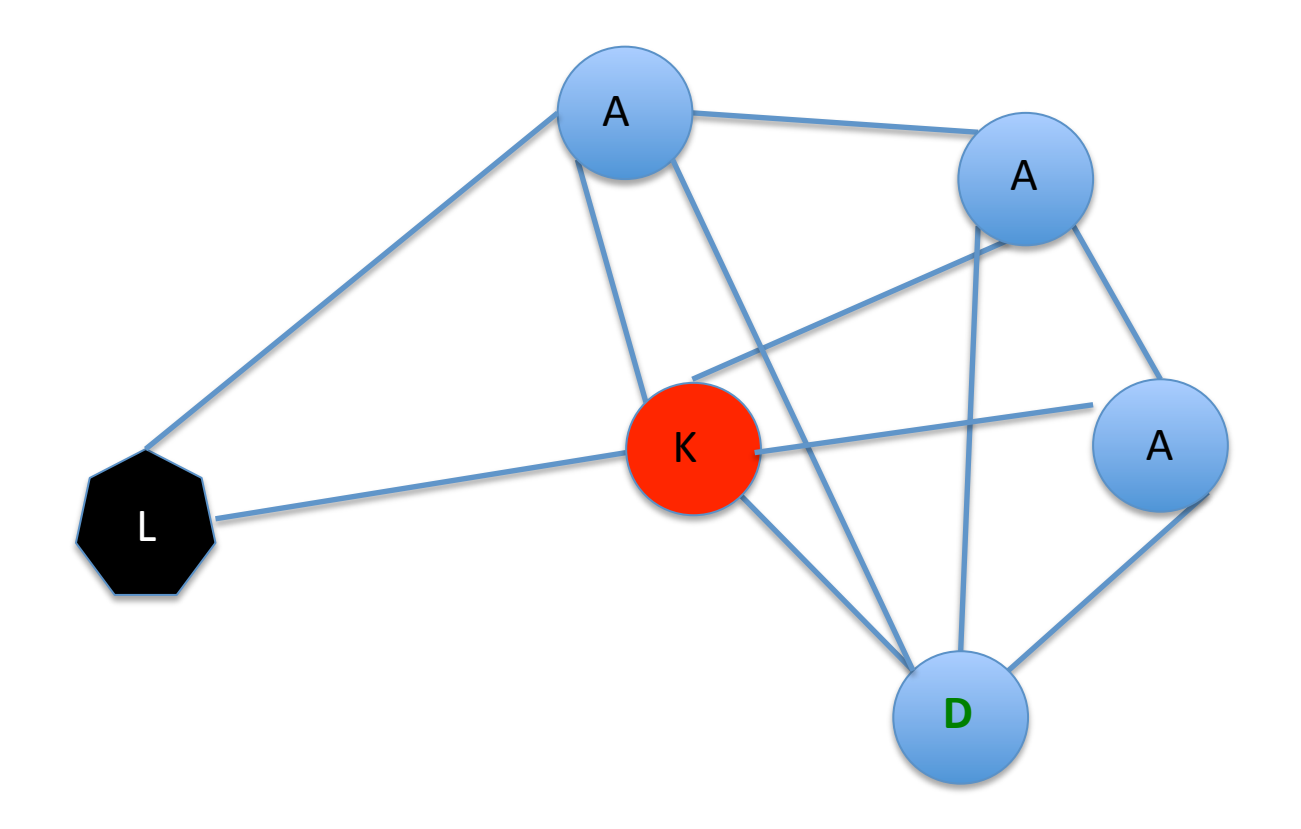

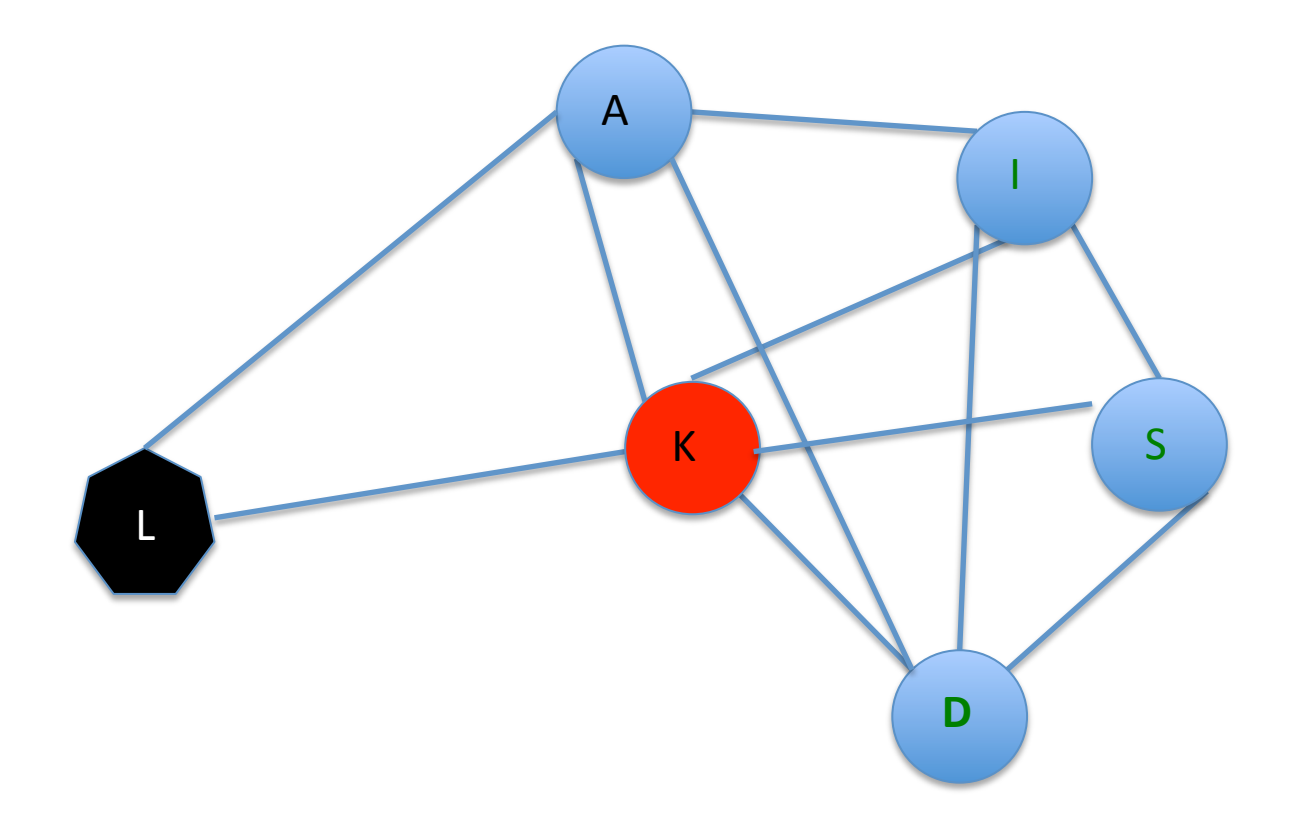

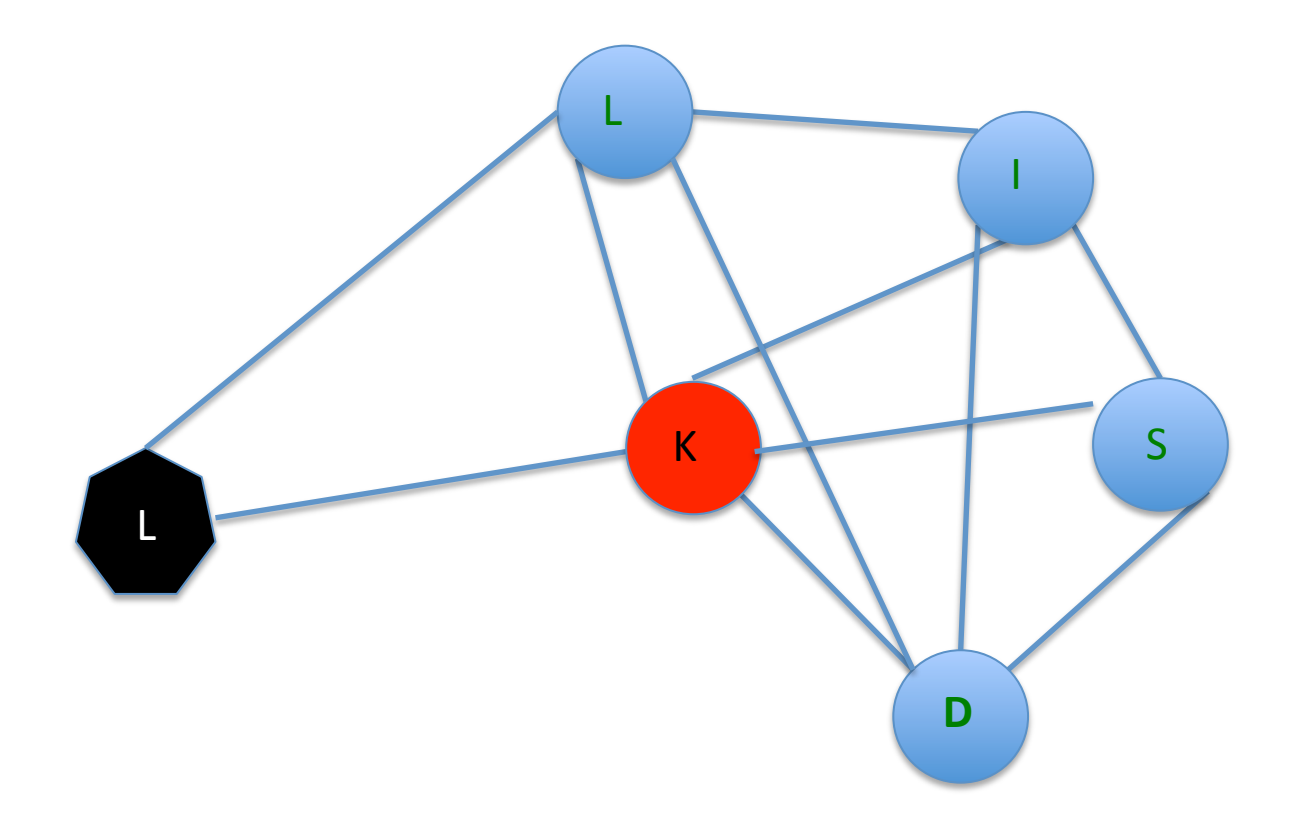

## Filters

#### **Scores** etc:

<EnzScore name="allcst0" score\_type=cstE scorefxn=sthyme\_wts\_minimal whole\_pose=1 energy cutoff=5 confidence=0.9/>

<HbondsToResidue name="hb1" partners=1 pdb num=1X/>

<ShapeComplementarity name=SC min\_sc=0.65 min\_interface=0 verbose=0 quick=0 jump=1/>

<BuriedUnsatHbonds name=burUnsat jump\_number=1 cutoff=99999 

```
scorefxn=sthyme_wts_minimal/>
```
 $\leq$ Delta name=delta burUnsat filter=burUnsat upper=1 lower=0/>

#### Ligand-specific:

<LigInterfaceEnergy name="interfE" scorefxn=sthyme\_wts\_minimal energy\_cutoff= -10.0/> 

- <DiffAtomBurial name="BTLpointing" res1 res\_num=0 atomname1="C12" res2\_res\_num=0 atomname2="01" sample type="less"/>
- <RepackWithoutLigand name="rwl1" scorefxn=sthyme\_wts\_minimal target\_res=all\_repacked rms\_threshold=1.0/>

# Combining Filters for greedy opt

#Combined filters with large cutoffs for use in greedy optimizer. Factor is the term's weight.

<CombinedValue name=allFilter confidence=0> 

 <Add filter\_name=ddg factor=0.5/> (interface energy) 

<Add filter\_name=hbond\_sc factor=1.5/> (hbond)

 $\lt$ Add filter name= fa sol factor=1.0/>

<Add filter name=rwl factor=2.0/> (Repack Without Ligand)

<Add filter\_name=delta\_total\_score factor=0.25/>

<Add filter\_name=sasa factor=-10.0/>

<Add filter\_name=SC factor=-11.0/> (shape complementarity)

… 

</CombinedValue> 

<GreedyOptMutationMover name=greedyscan **relax mover**=repack min **filter**=allFilter task operations=allaa,LigInterface,fixcat scorefxn=soft rep/>

#### Local sequence structure compatibility

Looks at <RMS> of 9-mer fragments to WT backbone for designed and WT sequences.

Differences of  $>0.8A$  ( $\sim$ s.d.) might indicate greater local disorder.

HOW TO:

To get fragments, nice ~rvernon/nnmake\_new/make\_fragments.9and3.pl -verbose -nocleanup 1a53d.fasta -id 1a53d -xx aa -nohoms& this will generate a fragment file called aa\*. make a list of these aa\* files called list then run/work/rvernon/rosetta\_mini/mini\_rfrag/bin/r\_frag\_quality.linuxgccrelease -database /work/rvernon/ rosetta\_mini/minirosetta\_database/ -frags list -in:file:native ../1a53\_11\_0001.pdb it will generate a file called aa\*.rms then run/work/khare/scripts/getfragrmsave.pl <your-rms-file-name> > frags.stats

format of the .stats file is column 1: sequence position column2: average fragment RMS column 3: std dev column4: min frag RMS

### Local seq-structure compatibility

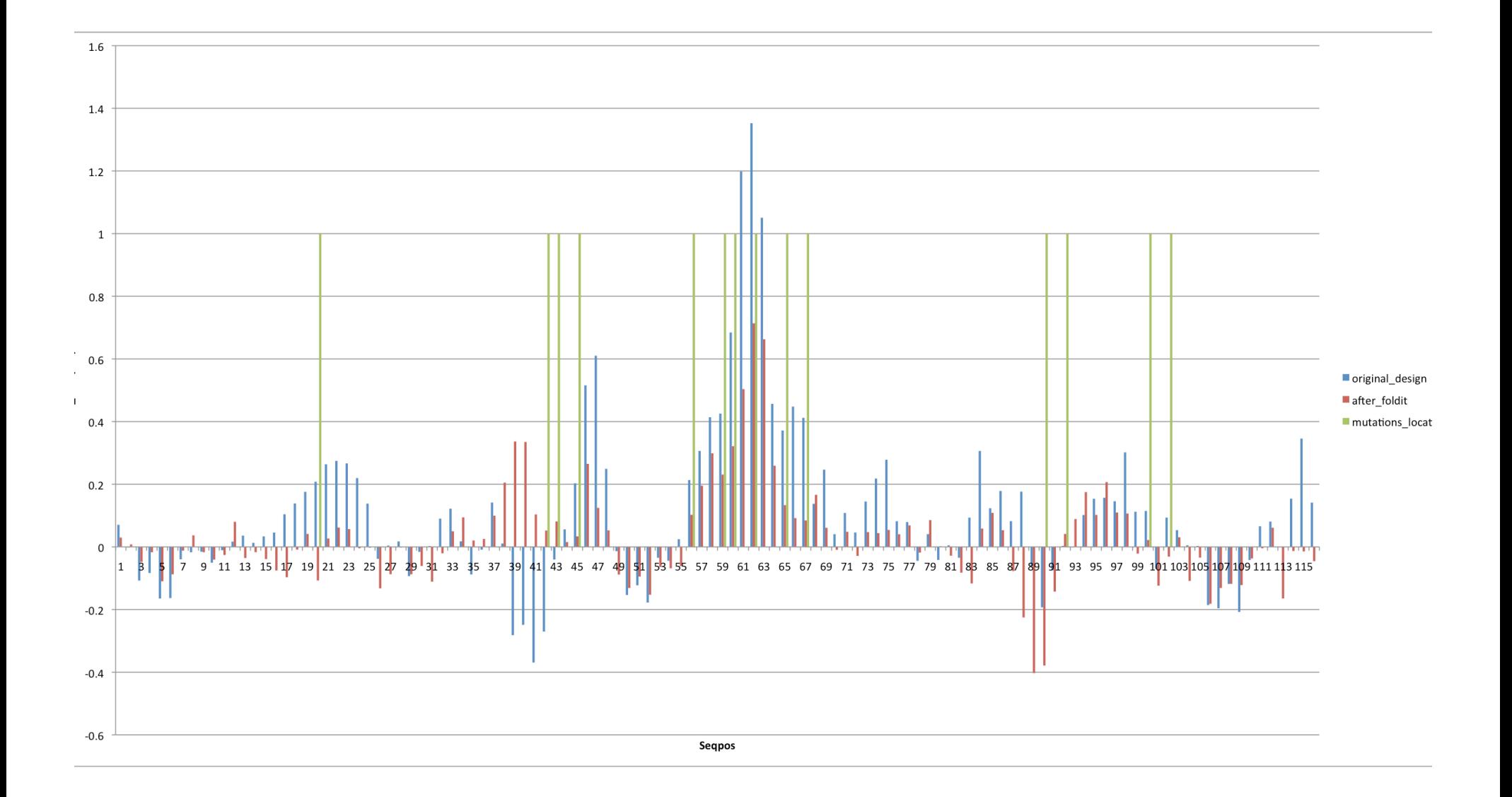

#### **Workflow for design of small molecule binders**

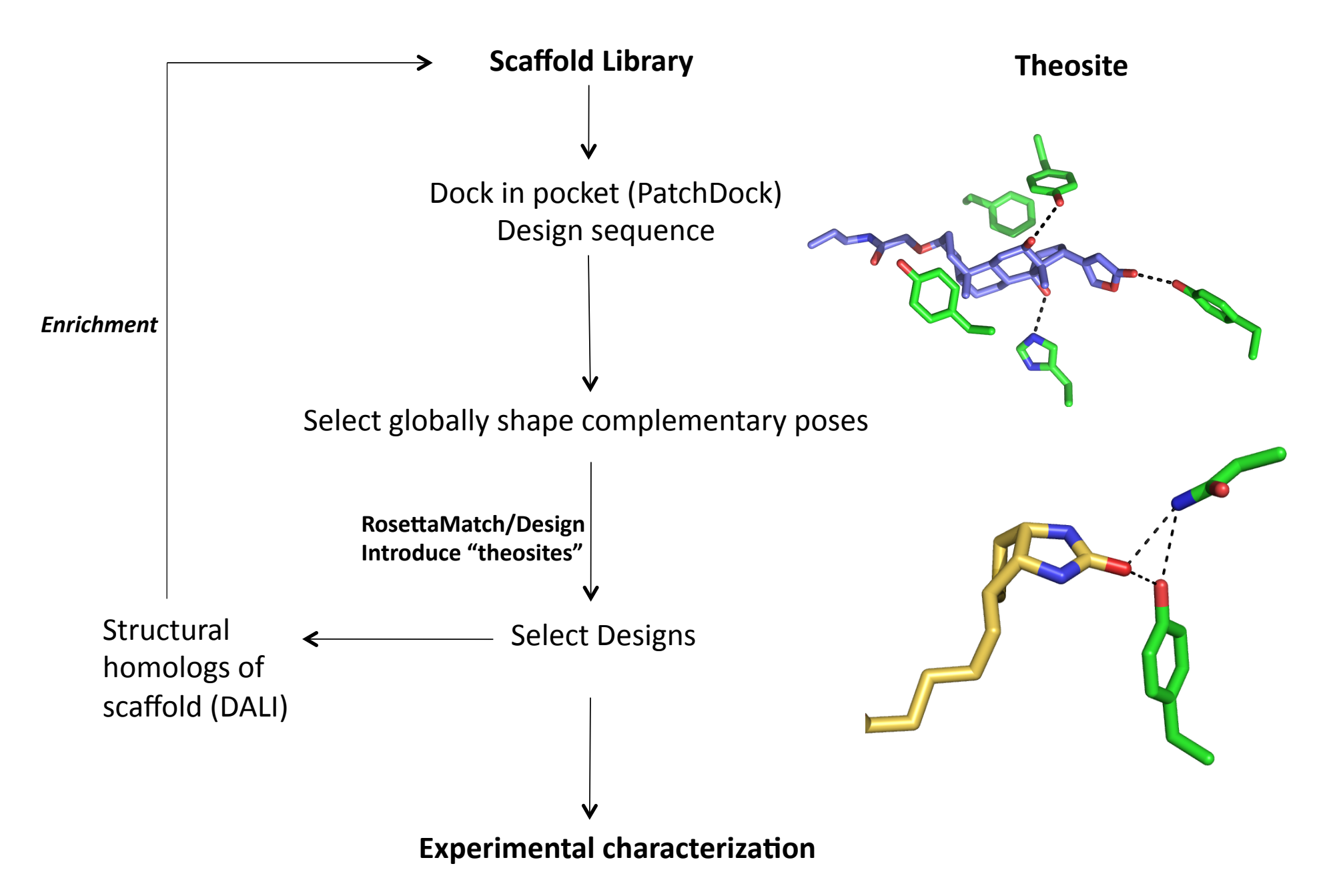

#### Strategies for global binding mode sampling: enriching homologous scaffolds

- DALI -> choose Z-score cutoff of 8
- Align homolog on design
- Scripts to match in a similar orientation (choose grid and positions to match based on alignment)

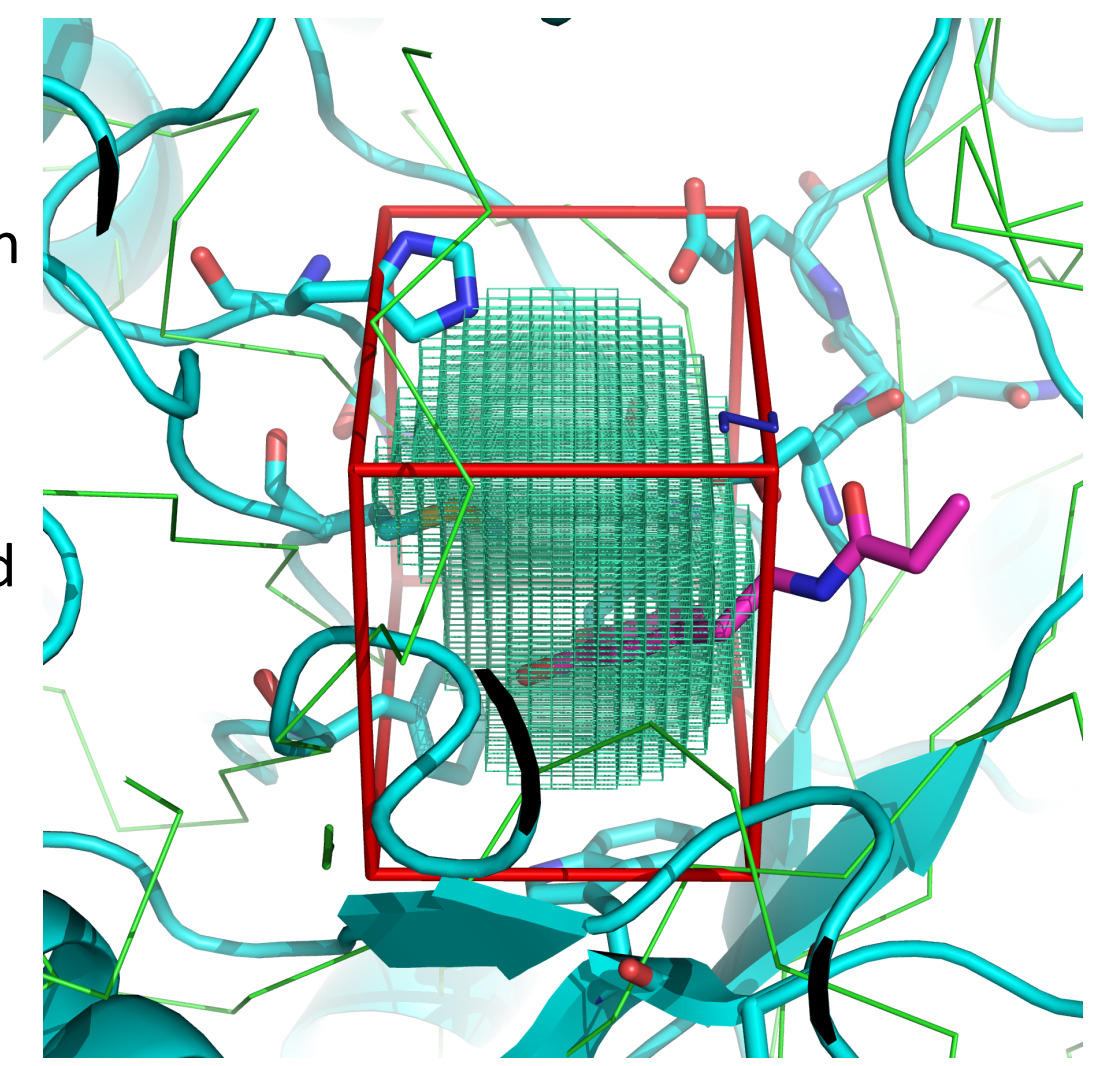